**Ingeniería Energética, Vol. XXXV, No. 1 / 2014 p. 15-26, Enero/ Abril ISSN 1815 - 5901** 

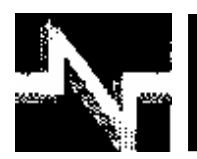

# **APLICACIONES INDUSTRIALES**

# Determinación IN-SITU del factor de potencia y la eficiencia de motores asincrónicos a cargas parciales

# Induction motor power factor and efficiency IN-SITU determination under partial loads

Julio R. – Gómez Sarduy **Royd – Reyes Calvo** 

Percy R. – Viego Felipe **Marcos A. – de Armas Teyra** 

**Recibido:** Abril del 2012 **Aprobado:** Agosto del 2012

#### **Resumen/Abstract**

Los motores asincrónicos trifásicos no siempre operan a plena carga y por lo tanto, el factor de potencia y la eficiencia se ven afectados. Determinar estos valores a diferentes cargas, es la base para programas ahorro en la industria y los servicios. En este trabajo se presentan procedimientos para la estimación del factor de potencia y la eficiencia a cargas parciales, con una precisión acorde a los propósitos ingenieriles, baja invasividad y sin implicar para el usuario complejidades de equipamiento o de adquisición y procesamiento de datos. Se ofrecen distintas variantes para la estimación del factor de potencia y la eficiencia, según los datos con que se cuente. Se comparan los resultados de los métodos propuestos con la información de catálogos comerciales. Se realiza un análisis con motores de distinta potencia y velocidad, que demuestra que se logra buena precisión para los propósitos señalados.

**Palabras clave***:* eficiencia, factor de potencia, motores asincrónicos.

*Three phase induction motors are rarely operating at full load and, in consequence, power factor and efficiency are affected. Determining these values for different partial loads is needed for energy saving programs in industrial and service enterprises. In this work, procedures are given for power factor and efficiency estimation at different loads. These procedures are low or not-invasive, have a good precision for engineering purposes, and do not require neither complex equipment nor complicated acquisition and processing data systems Different ways for estimating the before mentioned parameters, depending on the known data, are given. The results of the proposed procedures are compared with those of manufacturer catalogs. A comparative analysis considering motors of different output power and speed is done, and it shows that the results are enough accurate for the established purposes.* 

*Key words: efficiency, power factor, induction motors.* 

# INTRODUCCIÓN

En la industria siempre existen como posibles alternativas de ahorro en energía, en inversión capital o en ambos, la sustitución de motores por otros de alta eficiencia, el reemplazo de motores subcargados o la aplicación de técnicas de control más eficientes.

Antes de tomar tales decisiones, un factor importante es la viabilidad económica de las propuestas y el tiempo de recuperación de la inversión. La determinación de la eficiencia y del factor de potencia de los motores eléctricos es la base para calcular los ahorros potenciales y realizar estas evaluaciones. Los problemas con la estimación de la eficiencia y del factor de potencia de un motor asincrónico trifásico en condiciones de campo son la invasividad del método, su complejidad y los costos asociados a las mediciones para estimar la potencia de salida.

Existen numerosos métodos para calcular esos parámetros. Los procedimientos establecidos en las normas, por ejemplo, a través de los métodos de la IEEE, requieren someter las máquinas a pruebas de laboratorio y resultan en general complejos [1]. En lo que se refiere particularmente a la determinación de la eficiencia in situ, en la literatura consultada aparece reportado un resumen de más de 20 métodos [2]. Un análisis de estos, demuestra que, en general, los menos invasivos y sencillos, son poco precisos, especialmente a bajas cargas. Otros, resultan invasivos en mayor o menor medida. Métodos como el del torque en el entrehierro [3] y los que emplean algoritmos genéticos [4-6], bastante precisos y poco invasivos, resultan complicados por el equipamiento necesario, y la adquisición y procesamiento de los datos requeridos. Los métodos para la estimación del factor de potencia in-situ han sido poco trabajados. En esto influye notablemente el hecho de estimar que, en la mayor parte de los casos, las magnitudes y errores en su cálculo a diferentes estados de carga se compensan con la regulación automática de bancos de capacitores o se considera que tiene poca importancia económica u operacional. Sin embargo, un proyecto de eficiencia energética correctamente concebido, debe tomar en cuenta el factor de potencia de los motores, ya que éste siempre significará un costo, por su impacto en el pago de la factura eléctrica, el costo de la compensación de reactivo, su efecto sobre el comportamiento del sistema. En la literatura se presentan procedimientos simplificados para determinar el factor de potencia y la eficiencia a distintos estados de carga, buscando una baja invasividad [3; 5; 7].

El objetivo de este trabajo es presentar procedimientos prácticos para la estimación del factor de potencia y la eficiencia en motores trifásicos de baja tensión a distintos estados de carga que, con una precisión acorde a los propósitos ingenieriles, con una invasividad mínima y que a la vez, no presente para el usuario complejidades ni de equipamiento ni de la adquisición y procesamiento de datos.

# ESTIMACIÓN DEL FACTOR DE POTENCIA

En la literatura consultada se describe un método para estimar el factor de potencia que requiere, además de la información del fabricante, la magnitud de la corriente de magnetización del motor, *Io* [7]. En ese artículo, se determina un coeficiente de cálculo *C*, característico de un motor concreto, por medio de la ecuación (1):

$$
C = \frac{I_o}{V_f} \cdot r_2 \tag{1}
$$

donde: *Io*, es la corriente de magnetización del motor (A), que se considera aproximadamente igual a la corriente en vacío; V<sub>f</sub>, es la tensión de fase (V); r<sub>2</sub>, es la resistencia de fase del rotor referida al estator (Ω).

El factor de potencia se determina inicialmente mediante la ecuación (2) [7]:

$$
\cos^{2}\varphi = \frac{1}{\sqrt{1 + \left(\frac{C}{s} + \frac{s}{s_{K}}\right)^{2}}}
$$
 (2)

donde: *s*, es el deslizamiento al estado de carga considerado (p.u.); *sk*, es el deslizamiento en condiciones de momento máximo (p.u.).

Con suficiente exactitud práctica, se puede considerar que en la zona de operación de motor, el deslizamiento se calcula según la ecuación (3):

$$
s = Kc \cdot s_n \tag{3}
$$

donde: *Kc*, es el coeficiente de carga del motor (p.u.); *sn*, es el deslizamiento a velocidad nominal (p.u.).

El deslizamiento a momento máximo se calcula según la ecuación (4):

$$
s_K = \frac{r_2}{x_1 + x_2}
$$
 (4)

donde: *x<sub>1</sub> y x*<sub>2</sub><sup>'</sup>, son las reactancias de dispersión del devanado del estator y del devanado del rotor referida al estator, respectivamente  $(Ω)$ .

Como simplificación, puede considerarse que  $x_1 = x_2$ <sup>'</sup>.

Los cálculos por la ecuación (2), muestran que los resultados que con ella se obtienen, si bien en general expresan correctamente el carácter de la variación del *cosφ* con el estado de carga en los diapasones analizados [7], no se corresponden en una gran cantidad de casos con los valores con respecto a la carga que da el fabricante. En particular, con *Kc* = 1 (plena carga), el factor de potencia nominal (*cosφn*), no suele ser igual al obtenido mediante la ecuación (2).

Por otra parte, es posible reducir el número de datos adicionales modificando la ecuación (1) de la forma que se muestra en la ecuación (5):

$$
C = \frac{I_o}{V_f} \cdot r_2 = \frac{I_o}{V_f} \cdot \frac{P_{em} \cdot s_n}{3 \cdot I_2^2} = s_n \cdot \frac{I_o}{I_2^2} \cdot \frac{P_{em} \cdot s_n}{3 \cdot V_f} = s_n \cdot \frac{I_o \cdot I_2 \cdot \cos \varphi_2}{I_2^2} = s_n \cdot \frac{I_o}{I_2} \cdot \cos \varphi_2 \tag{5}
$$

donde: *I2 '* , es la corriente del rotor referida al estator (A); *Pem*, es la potencia de entrada al rotor o potencia electromagnética (W); *cosφ2*, es el factor de potencia de la rama del rotor (p.u.). Como *r2/s* >> *x2 '* , se puede considerar en (5), con un error despreciable, que *cosφ2=1*. Entonces, según la ecuación (6):

$$
\frac{C}{s_n} = \frac{I_o}{I_2} \tag{6}
$$

Del diagrama circular que se muestra en la figura 1, se deriva la ecuación (7):

$$
I_2 = \sqrt{I_1^2 + I_0^2 - 2 \cdot I_1 \cdot I_0 \cdot \text{sen} \varphi_n}
$$
 (A) (7)

donde:  $I_1$ , es la corriente de fase nominal del estator (A) ver ecuación (8).

$$
\operatorname{sen}\varphi_n=\sqrt{1-\cos^2\varphi_n} \qquad (8)
$$

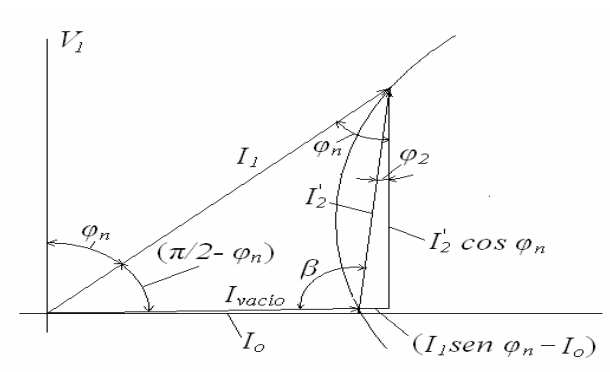

**Fig. 1. Diagrama circular del circuito equivalente de un motor asincrónico.** 

Ingeniería Energética, Vol. XXXV, No. 1 / 2014 p-. 15-26, Enero/ Abril ISSN 1815 - 5901

Transformando la ecuación de Kloss [8] con  $s < s<sub>K</sub>$ , se obtiene la ecuación (9):

$$
\frac{s}{s_K} = \lambda - \sqrt{\lambda^2 - 1} \tag{9}
$$

donde: *λ*, es el valor del momento máximo con relación al momento a una carga parcial dada (p,u,) Considerando que *λ* varía linealmente con *Kc*, se obtiene la ecuación (10):

$$
\lambda = \frac{\lambda_m}{Kc} \tag{10}
$$

donde: *λm,* es el momento máximo (p.u) con respecto al momento nominal y se ofrece en los datos de catálogo del fabricante.

Como para *Kc = 1*, el *cos'φ* calculado con la ecuación (2) puede desviarse algo del *cosφn* del fabricante, tal como se expresó anteriormente, debe introducirse la corrección dada en la ecuación (11):

$$
\cos \varphi = \frac{\cos \varphi_n}{\cos^2 \varphi_{(1)}} \cdot \cos^2 \varphi \qquad (11)
$$

donde: *cos'φ(1*), es el factor de potencia calculado con la ecuación (2), para *Kc* = 1 (p.u.). Ahora bien, en ocasiones no es posible realizar una prueba en vacío para determinar la corriente en este estado (*Io*), y no se ofrece ese valor en el catálogo, lo que es una situación frecuente. En cualquiera de estos casos, se pueden obtener buenos resultados transformando la ecuación (2), a la forma que se muestra en la ecuación (12):

$$
\cos^2 \varphi_n \cdot \left(\frac{C}{s_n}\right)^2 + 2 \cdot \cos^2 \varphi_n \cdot \frac{s_n}{s_K} \cdot \left(\frac{C}{s_n}\right) + \cos^2 \varphi_n + \left(\frac{s_n}{s_K}\right)^2 - 1 = 0 \tag{12}
$$

La solución de este polinomio de segundo grado, puede ser encontrada por algún método numérico (en este caso se emplea el método de la bisección) conociendo *cosφn* (de los datos de placa o de catálogo) y *sn/sk*. Esta última relación se obtiene combinando la ecuación (9) y (10), considerando  $Kc = 1$  y  $s = s_n$ , en cuyo caso,  $\lambda = \lambda_m$ . Con estos valores, se determina  $C/s_n$ , y se continúa el procedimiento de cálculo para obtener *C/s*.

Con este procedimiento a partir de la ecuación (12), no es necesaria la corrección a través de la ecuación (11).

Resulta frecuente no contar con el catálogo correspondiente, lo que impide conocer el valor de *λm.* En estas situaciones, una solución aceptable puede lograrse con una aproximación de este parámetro. Para esto, se lleva a cabo un análisis estadístico con vistas a establecer un valor satisfactorio de *λm* para motores de baja tensión.

De esta forma, se estudió una población de 98 motores de baja tensión, en el intervalo de 0,18 kW a 370 kW. Se determinó, haciendo el estudio con el paquete estadístico StatGraphics 5.0, que el valor esperado es *λ<sup>m</sup>* = 2,6. Ver la figura 2.

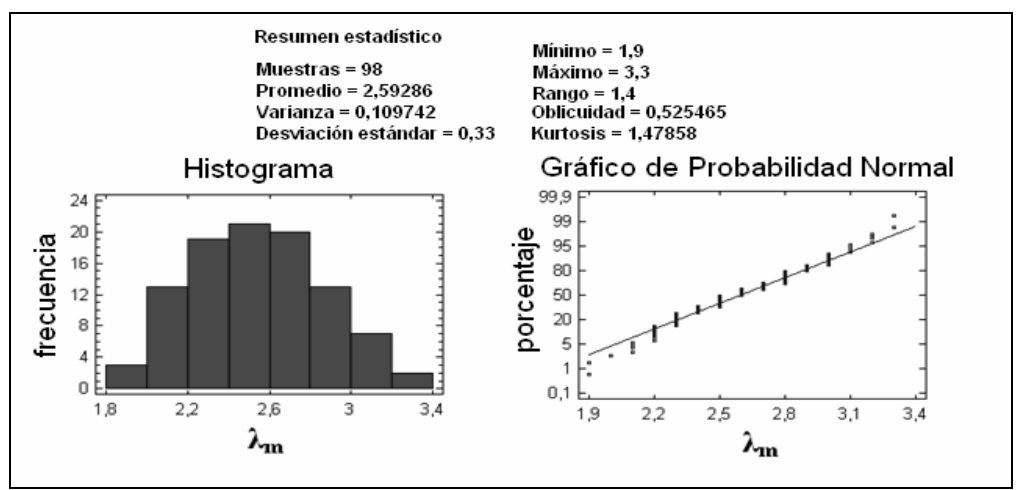

**Fig. 2. Análisis estadístico de los valores de** *λm* **para motores asincrónicos de baja tensión.** 

#### **Estudio comparativo de los métodos para estimar el factor de potencia**

Con el propósito de mostrar los resultados de la estimación por los procedimientos que se proponen, se hace un análisis comparativo con un motor asincrónico marca WEG de 22 kW; trifásico; 1770 rpm; 480 V; 34,6 A; *Io* = 11,9 A y *λm* = 2,8, cuyas curvas de desempeño se muestran en la figura 3.

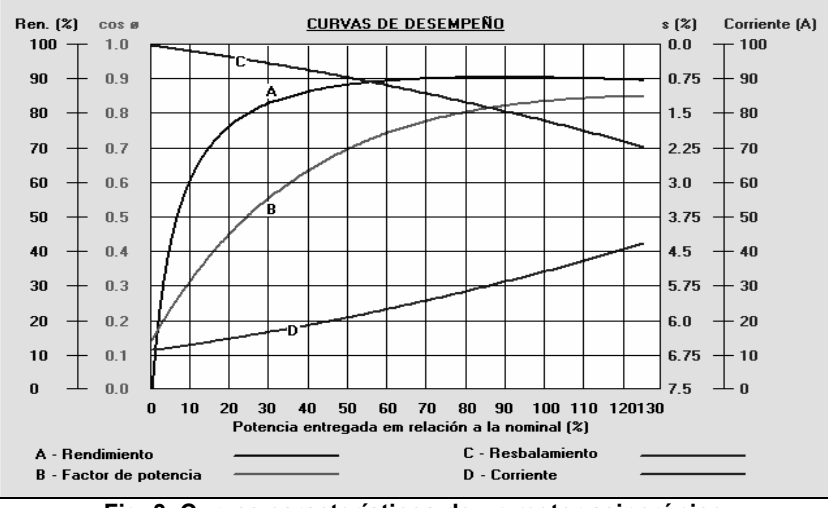

**Fig. 3. Curvas característicos de un motor asincrónico** 

En la tabla 1, se presentan los resultados de las estimaciones del *cosφ* utilizando tres variantes. *Variante A*: valores de *Io* y *λm* conocidos por catálogo; *Variante B*: con el empleo de la ecuación (12) para calcular *C/sn*; *Variante C*: con el empleo de la ecuación (12), para calcular *C/sn* y asumiendo un valor de *λ<sup>m</sup>* = 2,6.

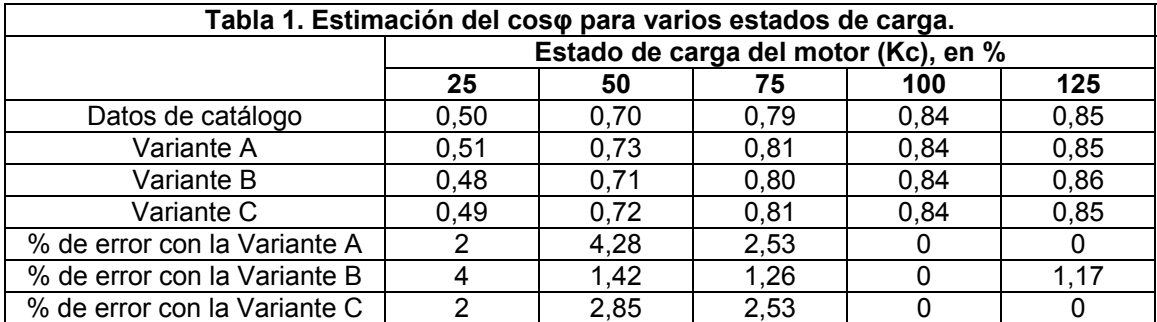

#### **Análisis de la sensibilidad del** *cosφ* **ante variaciones de** *λ<sup>m</sup>*

Para el caso de la estimación del *cosφ*, es importante investigar la influencia de asumir un valor de *λm* = 2,6 en la Variante C. Variando *λm* en todo el rango de la muestra (1,9 a 3,3), se obtienen los resultados mostrados en la figura 4. En ella se aprecia que la estimación del factor de potencia por el método propuesto presenta las mayores desviaciones a bajas cargas y con valores de *λ<sup>m</sup>* inferiores a 2.

El error absoluto del *cosφ* para cada estado de carga con relación a los datos de catálogo se muestra en la figura 5. En esta figura 5, se observa que para el caso analizado, el error del método para valores de *λm* entre 2,2 y 3,3 no supera desviaciones de 0,05. Para *λm* = 2,6, la mayor desviación es de 0,02 a 50 y 75 % de carga.

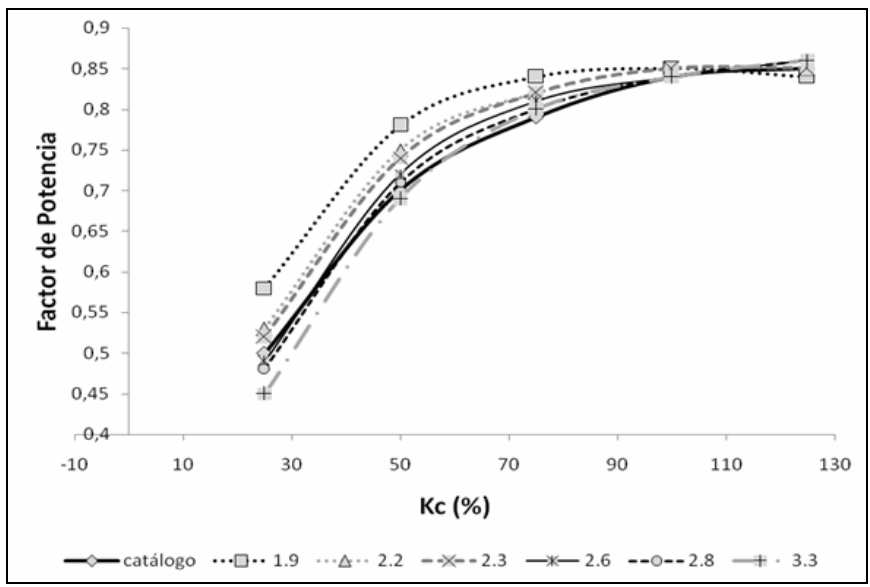

**Fig. 4. Curvas de factor de potencia estimadas para diferentes valores de λm.** 

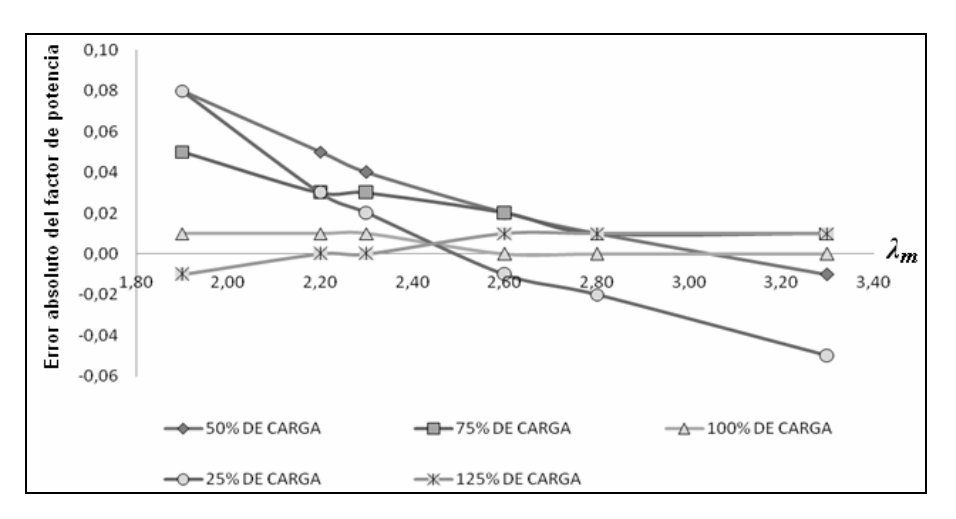

**Fig. 5. Error absoluto de la estimación del factor de potencia para varios estados de carga al variar λm.** 

Otra cuestión que puede influir en los resultados es el tipo de motor, ya que las diferentes aproximaciones y criterios que se establecen en las expresiones de cálculo se ajustan más o menos a un caso concreto, en función de su diseño y las características propias de la máquina. Para demostrar su influencia, se presentan los cálculos para motores WEG (IEC) de 480 V, 60 Hz, de diferentes potencias y velocidades, como se muestra en la tabla 2.

Para la gama de motores analizada, los mayores errores se alcanzan con la Variante C. Por lo tanto, siempre que sea posible la mejor manera, que además es poco intrusiva, es realizar una medición de la corriente en vacío y aplicar el procedimiento por la Variante A.

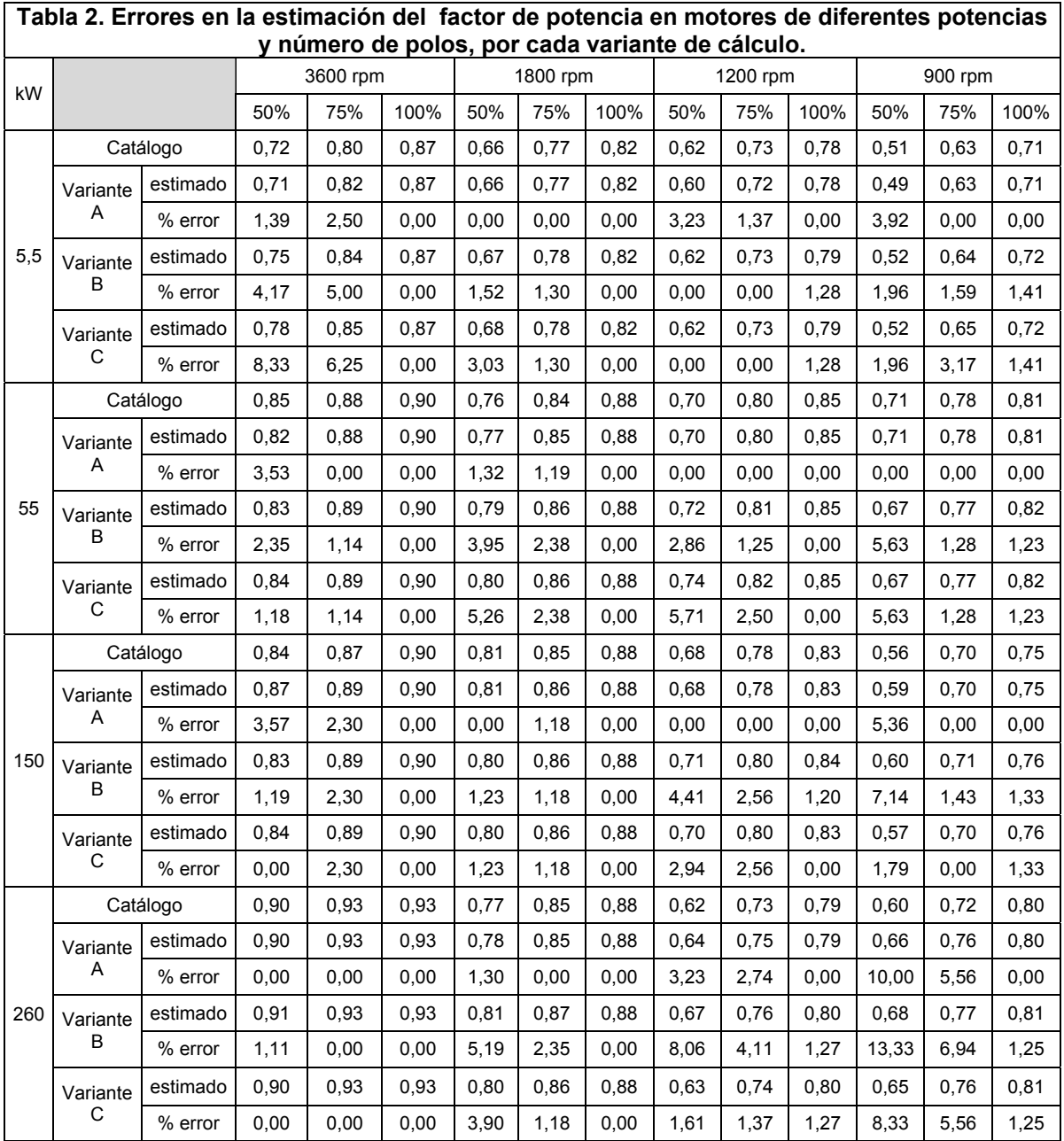

#### ESTIMACIÓN DE LA EFICIENCIA

Para la estimación de la eficiencia a cargas parciales en [7] se plantea ecuación (13).

$$
\eta = \left[1 + \left(\frac{100}{\eta_n} - 1\right) \cdot \frac{\frac{x}{Kc} + Kc}{x+1}\right]^{-1} \quad \text{(%)} \tag{13}
$$

donde: *ηn*, es la eficiencia nominal del motor (%); *x,* es el coeficiente que caracteriza la relación entre las pérdidas constantes y las pérdidas variables y que numéricamente se calcula por medio de la ecuación (14):

$$
x = \frac{P_O}{\Delta P_1 - P_O} \qquad (14)
$$

donde: P<sub>o</sub>, es el valor de las pérdidas en vacío (W);  $\Delta P_1$ , son las pérdidas totales con carga nominal (W), y ellas se calculan con la ecuación (15):

$$
\Delta P_1 = \left(\frac{100}{\eta_n} - 1\right) \cdot P_n \qquad (W) \tag{15}
$$

De aquí se deriva que para calcular la eficiencia por medio de la ecuación (13), hay que añadir, a los datos de catálogo o de placa, el conocimiento adicional del coeficiente de pérdidas *x* o las pérdidas en vacío *Po*. Si no es posible realizar una prueba en vacío para conocer *Po*, se parte del cálculo de la potencia de entrada al rotor, *Pem*, a partir de la ecuación (16):

$$
P_{em} = \frac{P_n}{\left(1 - s_n\right)} \quad \text{(W)} \quad \text{(16)}
$$

donde: *Pn*, es la potencia nominal de salida (W). Se calculan las pérdidas de cobre nominales del rotor con la ecuación (17):

$$
Pcu_2 = \frac{P_n}{(1 - s_n)} \cdot s_n \qquad (W) \qquad (17)
$$

Asumiendo las pérdidas de cobre del rotor iguales a las del estator, como se considera en otros cálculos aproximados, se tiene que con la ecuación (18), [9]:

$$
P_{O} \approx \frac{P_{n}}{\eta_{n}} - \frac{P_{n}}{(1 - s_{n})} - \frac{P_{n} \cdot s_{n}}{(1 - s_{n})}
$$
 (W) (18)

Sustituyendo (18) y (15) en (14) y haciendo ζ = (1 + *sn*)/(1 *sn*), se obtiene la ecuación (19):

$$
x \approx \frac{\frac{1}{\eta_n} - \zeta}{\zeta - 1}
$$
 (19)

Con este valor de *x* se calcula la eficiencia utilizando la ecuación (13). En este caso, los datos necesarios han quedado reducidos a valores de placa o de catálogo, sin que sea necesario tener el valor de *Po*. En la tabla 3, se muestran los valores de eficiencia del mismo motor trifásico de 22 kW utilizado para el análisis en cuanto a factor de potencia. Se calculan los valores para diferentes estados de carga con la metodología propuesta.

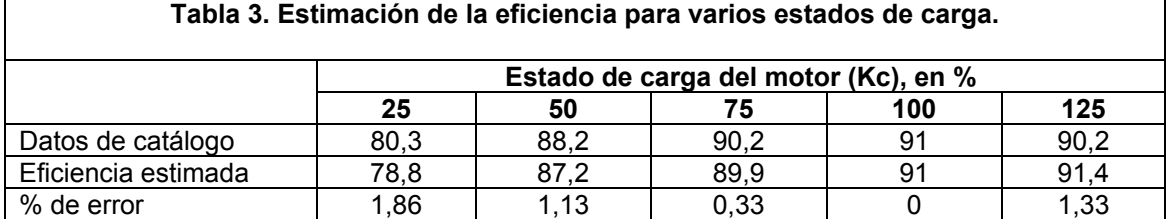

Similar a como sucede con la estimación del factor de potencia, las mayores desviaciones de la eficiencia se obtienen para estados de carga ligera y a cargas por encima de la nominal. La distribución asumida de pérdidas de cobre del estator y del rotor es importante en el resultado de estimación de  $P_o$  y por tanto, de *x*. En la figura 6, se muestran las curvas de eficiencia estimadas, considerando distintas proporciones entre las pérdidas de cobre del estator y las del rotor. Una variación en el prorrateo de estas pérdidas conduce a una variación de los resultados de estimación de la eficiencia, sobre todo a bajas cargas, donde aproximaciones de *Po* tienen mayor peso. Los mejores resultados se obtienen considerando iguales las pérdidas del estator y del rotor. Se verifica en la tabla 4, que para diferentes potencias y número de polos los errores no superan el 5%.

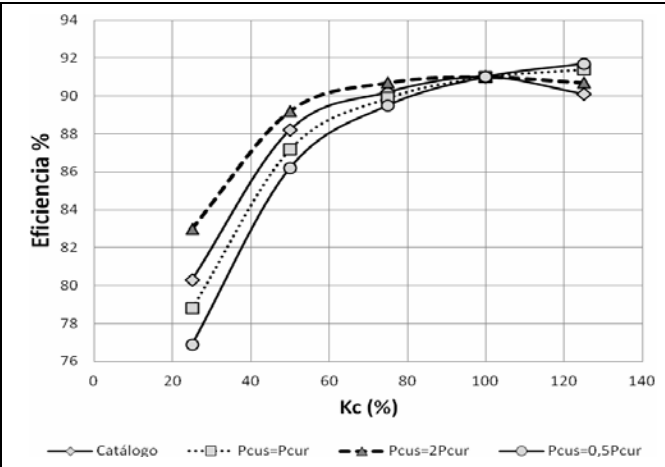

**Fig. 6. Curvas de eficiencia variando la distribución de pérdidas del estator y del rotor.** 

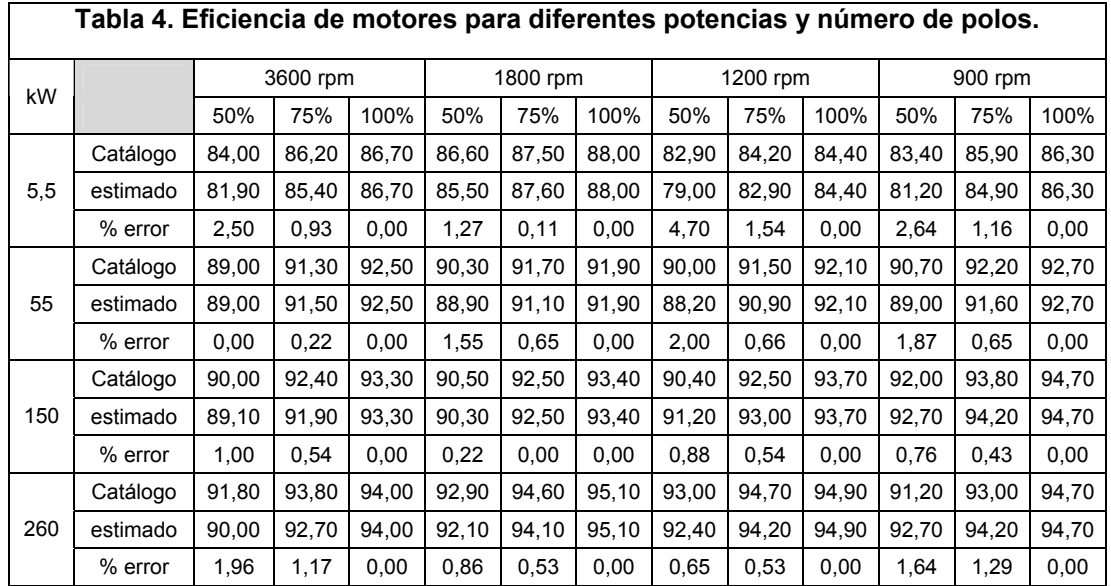

En la estimación de la eficiencia, los errores se encuentran en el mismo orden, independientemente de la velocidad. En todos los casos los errores se incrementan a bajos porcentajes de carga. En esta situación, al igual que para el factor de potencia, se pueden lograr resultados más precisos si se incorpora al método una prueba en vacío.

### IMPLEMENTACIÓN DE LOS PROCEDIMIENTOS DE ESTIMACIÓN

Con el objetivo de automatizar el procedimiento, se implementaron hojas de cálculo electrónicas en Excel. Copias de pantallas mostrando las celdas de entrada de datos y de resultado, se dan en las figuras 7 y 8. Como se puede observar, además de los resultados numéricos, se obtienen las características de manera gráfica.

| $\circ$ 0<br>6 83<br>Diseño de página<br>Vista<br>Complementos<br>$\circ$<br>Archivo<br>Inicio<br>Insertar<br>Fórmulas<br>Datos<br>Revisar<br>Σ<br>M<br>ł<br>ň<br>鈩<br>Calibri<br>Ajustar texto<br>H.<br>₽<br>$-11$<br>General<br>ц<br>$\mathbf{A}^*$ $\mathbf{A}^*$<br>翌<br>$=$<br>a<br>l)<br>Formato<br>Dar formato Estilos de<br>Insertar Eliminar Formato<br>Ordenar<br>Buscar y<br>Pegar<br>평 -<br>Combinar y centrar +<br>$\ddot{\mathbf{r}}$<br>H +<br>佞<br>$\%$<br>$N$ $K$<br>s<br>ு<br>А<br>000<br>$\mathcal{Q}$ .<br>Ì<br>y filtrar * seleccionar *<br>condicional - como tabla<br>celda »<br>Modificar<br>Portapapeles G<br>Fuente<br>$\Gamma_{\rm H}$<br>$\Gamma_{\rm H}$<br>$\overline{12}$<br>Estilos<br>Celdas<br>Alineación<br>Número<br>fx<br>v<br>059<br>C and<br>۰<br>I<br>B<br>H<br>K<br>M<br>A<br>D<br>G<br>C<br>⊿<br>ESTIMADO DE LA CURVA DE FACTOR DE POTENCIA<br>$\mathbf{1}$<br>1.00<br>DE UN MOTOR ASINCRÓNICO TRIFÁSICO<br>$\sqrt{2}$<br>0.90<br><b>DATOS INICIALES</b><br>3<br>0.80<br>22<br>4<br>Potencia nominal, en kW, Pn=<br>0.70<br>5<br>Voltaje nominal, en V, V=<br>480<br>6<br>Corriente nominal, en A, I1=<br>34,6<br>0.60<br>$\overline{\mathfrak{z}}$<br>Factor de potencia nominal, coson=<br>0.85<br>0.50<br>8<br>1770<br>velocidad nominal, en rpm, w=<br>$\overline{9}$<br>Corriente en vacío, en A, lo=<br>11,9<br>0.40<br>10<br>Mmax/Mn, λm=<br>2.8<br>0.30<br>11 |  |  |  |  |  |  |  |  |  |  |  |  |
|----------------------------------------------------------------------------------------------------|--|--|--|--|--|--|--|--|--|--|--|--|
|                                                                                                    |  |  |  |  |  |  |  |  |  |  |  |  |
|                                                                                                    |  |  |  |  |  |  |  |  |  |  |  |  |
|                                                                                                    |  |  |  |  |  |  |  |  |  |  |  |  |
|                                                                                                    |  |  |  |  |  |  |  |  |  |  |  |  |
|                                                                                                    |  |  |  |  |  |  |  |  |  |  |  |  |
|                                                                                                    |  |  |  |  |  |  |  |  |  |  |  |  |
|                                                                                                    |  |  |  |  |  |  |  |  |  |  |  |  |
|                                                                                                    |  |  |  |  |  |  |  |  |  |  |  |  |
|                                                                                                    |  |  |  |  |  |  |  |  |  |  |  |  |
|                                                                                                    |  |  |  |  |  |  |  |  |  |  |  |  |
|                                                                                                    |  |  |  |  |  |  |  |  |  |  |  |  |
|                                                                                                    |  |  |  |  |  |  |  |  |  |  |  |  |
|                                                                                                    |  |  |  |  |  |  |  |  |  |  |  |  |
|                                                                                                    |  |  |  |  |  |  |  |  |  |  |  |  |
|                                                                                                    |  |  |  |  |  |  |  |  |  |  |  |  |
|                                                                                                    |  |  |  |  |  |  |  |  |  |  |  |  |
| 12<br>0,20                                                                                                    |  |  |  |  |  |  |  |  |  |  |  |  |
| 58                                                                                                    |  |  |  |  |  |  |  |  |  |  |  |  |
| 0, 10<br><b>RESULTADOS</b>                                                                                                    |  |  |  |  |  |  |  |  |  |  |  |  |
| 59<br>0,00                                                                                                    |  |  |  |  |  |  |  |  |  |  |  |  |
| 60<br>75<br>%carga<br>25<br>50<br>100<br>125<br>$\Omega$<br>20<br>60<br>80<br>100<br>120<br>40<br>140                                                                                                    |  |  |  |  |  |  |  |  |  |  |  |  |
| 61<br>Catálogo<br>0,50<br>0,70<br>0,79<br>0,85<br>0,84<br>62<br>Cálculo con Io y λm<br>0,51<br>0,74<br>0,82<br>0,86<br>- conociendo lo y $\lambda$ m<br>$\equiv$ estimando lo y $\lambda$ m<br>0,85<br>$\leftarrow$ Catálogo                                                                                                    |  |  |  |  |  |  |  |  |  |  |  |  |
| 63<br>Cálculo estimando Io y $\lambda$ m<br>0.86<br>0.51<br>0.74<br>0.82<br>0.85                                                                                                    |  |  |  |  |  |  |  |  |  |  |  |  |
| 64                                                                                                    |  |  |  |  |  |  |  |  |  |  |  |  |
| 65                                                                                                    |  |  |  |  |  |  |  |  |  |  |  |  |
| 66                                                                                                    |  |  |  |  |  |  |  |  |  |  |  |  |
| 67                                                                                                    |  |  |  |  |  |  |  |  |  |  |  |  |
| $\mathbb{R}$ 4<br>COS FI EFICIENCIA Hoja1 Hoja2<br>$M \leftarrow P$<br>H<br>m.<br>b.<br>o<br>Ⅲ Ⅲ 100% →<br>Listo                                                                                                    |  |  |  |  |  |  |  |  |  |  |  |  |

**Fig. 7. Vista de la hoja de cálculo para la estimación de la curva de factor de potencia.** 

|                 | 区 回 の ー い ー                                                          |                                             |                   |            | COSENO El y EFICIENCIA (Modo de compatibilidad) - Microsoft Excel (Error de activación de productos) |                              |        |                                           |                                              |                            |        |                                          |                                                                        |                                           |
|-----------------|----------------------------------------------------------------------|---------------------------------------------|-------------------|------------|----------------------------------------------------------------------------------------------------|------------------------------|--------|-------------------------------------------|----------------------------------------------|----------------------------|--------|------------------------------------------|------------------------------------------------------------------------|-------------------------------------------|
| Archivo         | Insertar<br>Inicio                                                   | Diseño de página                            | Fórmulas<br>Datos | Revisar    | Vista                                                                                                | Complementos                 |        |                                           |                                              |                            |        |                                          |                                                                        | $\circ$ $\circ$<br>68 83<br>$\Rightarrow$ |
| Pegar           | Calibri<br>$-11$<br>ü,<br>-s<br>Portapapeles <sub>Fa</sub><br>Fuente | $\Lambda^*$<br>$\sim$<br>$\Gamma_{\rm M}^-$ | æ.                | Alineación | Ajustar texto<br>EM Combinar y centrar -<br>$\Gamma_{\rm M}^{\rm o}$                                 | General<br>号:<br>$N_{\rm h}$ | Número | Formato<br>condicional<br>$\overline{12}$ | Dar formato<br>como tabla -<br>Estilos       | <b>Estilos</b> de<br>celda | æ<br>R | ж<br>Insertar Eliminar Formato<br>Celdas | Σ<br>ĄП<br>画<br>Ordenar<br>ى ج<br>y filtrar - seleccionar<br>Modifican | æ<br><b>Buscar</b> y                      |
|                 | P18<br>$\star$ (m                                                    | fx                                          |                   |            |                                                                                                    |                              |        |                                           |                                              |                            |        |                                          |                                                                        |                                           |
|                 | B<br>A                                                               | $\epsilon$                                  | $\mathbf{D}$      |            |                                                                                                    | G                            | H      |                                           |                                              |                            | К      |                                          | M                                                                      | $\mathbb{N}$                              |
|                 | <b>ESTIMADO DE LA CURVA DE EFICIENCIA</b>                            |                                             |                   |            |                                                                                                    |                              | 94,0   |                                           |                                              |                            |        |                                          |                                                                        |                                           |
| $\mathbf{z}$    | DE MOTORES ASINCRÓNICOS TRIFÁSICO                                    |                                             |                   |            |                                                                                                    |                              | 92,0   |                                           |                                              |                            |        |                                          |                                                                        |                                           |
|                 |                                                                      | <b>DATOS INICIALES</b>                      |                   |            |                                                                                                    |                              | 90.0   |                                           |                                              |                            |        |                                          |                                                                        |                                           |
| 3               | Potencia nominal, kW=                                                | 22                                          |                   |            |                                                                                                    |                              | 88.0   |                                           |                                              |                            |        |                                          |                                                                        |                                           |
| $\sqrt{4}$<br>5 | Eficiencia nominal, %=                                               | 91,00                                       |                   |            |                                                                                                    |                              |        |                                           |                                              |                            |        |                                          |                                                                        |                                           |
| $6\phantom{.}$  | velocidad nominal, rpm=                                              | 1770                                        |                   |            |                                                                                                    |                              | 86.0   |                                           |                                              |                            |        |                                          |                                                                        |                                           |
| 14              |                                                                      |                                             |                   |            |                                                                                                    |                              | 84,0   |                                           |                                              |                            |        |                                          |                                                                        |                                           |
| 15              |                                                                      |                                             |                   |            |                                                                                                    |                              | 82,0   |                                           |                                              |                            |        |                                          |                                                                        |                                           |
| 16              |                                                                      |                                             |                   |            |                                                                                                    |                              |        |                                           |                                              |                            |        |                                          |                                                                        |                                           |
| 17              | %carga                                                               | 25                                          | 50                | 75         | 100                                                                                                  | 125                          | 80.0   |                                           |                                              |                            |        |                                          |                                                                        |                                           |
| 18              | Eficiencia de catálogo                                               | 80,3                                        | 88,2              | 90,2       | 91,0                                                                                                 | 90,2                         | 78,0   |                                           | Efic catálog <sub>no</sub> -- Efic estignada |                            |        |                                          |                                                                        |                                           |
| 19              | Eficiencia estimada                                                  | 78,8                                        | 87,2              | 89,9       | 91,0                                                                                                 | 91,4                         | 0      |                                           |                                              |                            |        |                                          |                                                                        |                                           |
| 20              |                                                                      |                                             |                   |            |                                                                                                    |                              |        |                                           |                                              |                            |        |                                          |                                                                        |                                           |
| $\frac{21}{22}$ |                                                                      |                                             |                   |            |                                                                                                    |                              |        |                                           |                                              |                            |        |                                          |                                                                        |                                           |
|                 |                                                                      |                                             |                   |            |                                                                                                    |                              |        |                                           |                                              |                            |        |                                          |                                                                        |                                           |
| $\overline{23}$ |                                                                      |                                             |                   |            |                                                                                                    |                              |        |                                           |                                              |                            |        |                                          |                                                                        |                                           |
| $\overline{24}$ |                                                                      |                                             |                   |            |                                                                                                    |                              |        |                                           |                                              |                            |        |                                          |                                                                        |                                           |
| $\frac{25}{26}$ |                                                                      |                                             |                   |            |                                                                                                    |                              |        |                                           |                                              |                            |        |                                          |                                                                        |                                           |
| 27              |                                                                      |                                             |                   |            |                                                                                                    |                              |        |                                           |                                              |                            |        |                                          |                                                                        |                                           |
| 28              |                                                                      |                                             |                   |            |                                                                                                    |                              |        |                                           |                                              |                            |        |                                          |                                                                        |                                           |
|                 | N ( ▶ M COS FI EFICIENCIA Hota1 Hota2 ℃)                             |                                             |                   |            |                                                                                                    |                              |        | $\Box$                                    |                                              |                            | m.     |                                          |                                                                        | Þ.                                        |
| Listo.          |                                                                      |                                             |                   |            |                                                                                                    |                              |        |                                           |                                              |                            |        |                                          | Ⅲ             100% (-)                                                 | п<br>œ                                    |

**Fig. 8. Vista de la hoja de cálculo para la estimación de la curva de eficiencia.** 

La determinación de la eficiencia y del factor de potencia de los motores asincrónicos a distintos estados de carga, es la base para calcular ahorros en la industria y los servicios, a través de la sustitución de motores estándar por otros de alta eficiencia, el reemplazo de motores subcargados, el uso de controles más eficientes y otras medidas. Para el caso común en que en motores de baja tensión no se poseen los valores de factor de potencia y de eficiencia con diferentes cargas, se desarrollaron procedimientos prácticos para su estimación, con una precisión acorde a las necesidades ingenieriles, de baja invasividad y que no presentan complejidades ni de equipamiento ni de adquisición y procesamiento de datos.

Para la estimación del factor de potencia, se dan variantes para distintos casos: cuando se pueden obtener todos los datos necesarios de la placa y del catálogo del fabricante; cuando no puede conocerse la corriente en vacío (*I0*); y cuando no se conoce ni ésta ni el momento máximo por unidad (*λm*). En este último caso, un análisis de sensibilidad permite recomendar un valor de *λ<sup>m</sup>* para los motores de baja tensión.Un análisis con una gama de motores de distinta potencia y velocidad, demuestra que los errores están acordes con los propósitos señalados (los mayores para baja carga); y que los mejores resultados se logran con el conocimiento de *Io*, por lo que cuando no se tiene ésta por catálogo, debe procurarse su medición experimental, que es una prueba poco invasiva. En cuanto al cálculo de la eficiencia a distintos valores de carga, se desarrollaron dos variantes:

- a) Cuando se conocen o determinan experimentalmente las pérdidas en vacío.
- b) En el caso en que no se tiene ese valor.

Con estudios análogos al caso del factor de potencia, se evidencia que los errores se encuentran en el mismo orden independientemente de la velocidad, y que son mayores a bajos porcentajes de carga. Se logran resultados más precisos con una prueba en vacío.

Se desarrolló una aplicación implementada en hojas de cálculo electrónicas en Excel.

# **REFERENCIAS**

- [1] IEEE, "*IEEE standard test procedure for polyphase induction motors and generators*". Std. 112™-2004, New York, USA: IEEE Standards Project Editor, 2004, ISBN 0-7381-3977-7.
- [2] LU, B.; *et al*., "*A survey of efficiency estimation methods for in-service induction motors*". IEEE Transactions on Industry Applications. 2006, vol.42, n.4, p. 924-933, ISSN 0093-9994.
- [3] LU, B.; *et al*., "*A nonintrusive and in-service motor efficiency estimation method using airgap torque with considerations of condition monitoring*". IEEE Transactions on Industry Applications. 2008, vol.44, n.4, p. 1666-1675, ISSN 0093-9994.
- [4] LU, B.; *et al*., **"***Nonintrusive efficiency determination of in-service induction motors using genetic algorithm and airgap torque methods*". En: Conference Record of the 2007, IEEE Industry Applications Conference, 42nd IAS Annual Meeting, USA, 2007, september 2007, p. 1186- 1192, ISBN: 978-80-8075-477-8.
- [5] GÓMEZ, J.R.; *et al*., "*Estimation of induction motor efficiency in situ under unbalanced voltages*  using genetic algorithms". En: Proceedings of the 18<sup>th</sup> International Conference on Electrical Machines, 2008, Portugal, september 2008, p.14-18, ISBN: 978-1-4244-1736-0.
- [6] SIRAKI, A.; PILLAY, P., **¨***An in situ efficiency estimation technique for induction machines working with unbalanced supplies*¨. IEEE Transactions on Energy Conversion*,* 2012, vol.27, n.1, p. 85-95**,** ISSN 0885-8969.
- [7] SUISKY, P.A., "*Cálculo del factor de potencia y la eficiencia con cargas parciales en motores asincrónicos de jaula de ardilla*". (*en ruso*), Elektrotejnika, 1990, n.6, p. 24-27.
- [8] LEHTLA, T.; *et .al.,* "*Parameter identification and comparison of an induction motor models*". [consulta: enero del 2011], Disponible en: http://www.ene.ttu.ee/elektriajamid/teadus/artiklid/ Comp\_OF\_models/.
- [9] KITAEV, A.B., "*Construcción de las características de los motores asincrónicos por datos de catálogo*". (*en ruso*), Elektrotejnika, 1988, n.2, p. 14-18.

# AUTORES

#### **Percy Rafael Viego Felipe**

Ingeniero Electricista. Doctor en Ciencias Técnicas, Profesor Titular, Centro de Estudios de Energía y Medio Ambiente (CEEMA), Facultad de Ingeniería, Universidad de Cienfuegos ¨Carlos Rafael Rodríguez¨, Cienfuegos, Cuba.

email: [pviego@ucf.edu.cu](mailto:pviego@ucf.edu.cu)

### **Julio Rafael Gómez Sarduy**

Ingeniero Electricista Doctor en Ciencias Técnicas, Profesor Titular, Centro de Estudios de Energía y Medio Ambiente (CEEMA), Facultad de Ingeniería, Universidad de Cienfuegos ¨Carlos Rafael Rodríguez¨, Cienfuegos, Cuba.

email: [jgomez@ucf.edu.cu](mailto:jgomez@ucf.edu.cu)

# **Marcos Alberto de Armas Teyra †**

Ingeniero Electricista Doctor en Ciencias Técnicas, Profesor Titular, Centro de Estudios de Energía y Medio Ambiente (CEEMA), Facultad de Ingeniería. Universidad de Cienfuegos ¨Carlos Rafael Rodríguez¨, Cienfuegos, Cuba.

email: [marmas@ucf.edu.cu](mailto:marmas@ucf.edu.cu) 

#### **Royd Reyes Calvo**

Ingeniero en Automática. Máster en Control Automático, Profesor Instructor, Departamento de Mecánica, Facultad de Ingeniería. Universidad de Cienfuegos ¨Carlos Rafael Rodríguez¨, Cienfuegos, Cuba.

email: [royrc@ucf.edu.cu](mailto:royrc@ucf.edu.cu)